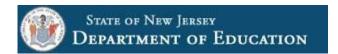

## Please choose one of the following options:

## application that can read a .pdf format. ☐ Change Existing Homeroom Administrator 3. Print for signatures, then scan and email. ☐ Create New Homeroom Administrator (for new districts/LEAs only) DATE: **ENTITY TYPE:** ☐ Public District (check one) ☐ Charter COUNTY ☐ College NAME: ☐ Nonpublic School COUNTY CODE: ☐ Approved Private School for Students with Disabilities (APPSD) **ENTITY CODE: ENTITY NAME: HOMEROOM ADMINISTRATOR INFORMATION** – please print NAME: PHONE: **USER NAME:** lmust be 6 - 8**EMAIL:** characters) ☐ I CERTIFY THAT I WILL BE THE HOMEROOM ADMINISTRATOR FOR MY DISTRICT AND WILL BE REPLACING THE CURRENT HOMEROOM ADMINISTRATOR AND WILL BE RESPONSIBLE FOR UPDATING ALL USER ACCOUNTS IN THE DISTRICT. SIGNATURE: \_\_\_ **A**UTHORIZATION **CHIEF SCHOOL ADMINISTRATOR INFORMATION** – please print N.J.A.C. 6A:32-2.1 → Chief School Administrator means the superintendent of schools or the administrative principal if there is no superintendent. NAME: PHONE: **EMAIL:**

**Homeroom Administrator Update Form** 

2. Open the form in Adobe or any

Revised: February 201;

1. Download the form.

**New Form!** 

**Directions:** 

## Next Stens:

SIGNATURE: \_

 Please email the completed form to NJDOE's Office of Information Technology: <u>doeit@doe.nj.gov</u> and copy (Cc) your CSA.\*

☐ AS THE CHIEF SCHOOL ADMINISTRATOR (CSA), I HEREBY AUTHORIZE THE INDIVIDUAL WHOSE SIGNATURE APPEARS ABOVE TO ADMINISTER

- 2. \*You must Cc your CSA. Forms without the CSA Cc'ed will not be accepted.\*
- 3. NJDOE's Office of Information Technology will call you upon receipt of the form to finalize your account.

ALL HOMEROOM ACCOUNTS FOR USE WITHIN MY INSTITUTION.